# immunoClust - Automated Pipeline for Population Detection in Flow Cytometry

Till Sörensen\*

May 3, 2016

## Contents

| 5 | Session Info                                                                                                    | 17 |
|---|----------------------------------------------------------------------------------------------------|----|
|   | Example Illustrating the immunoClust Pipeline         4.1       Cell Event Clustering         4.2       Meta Clustering |    |
| 3 | Getting started                                                                                                    | 2  |
| 2 | Overview                                                                                                    | 2  |
| 1 | Licensing                                                                                                    | 2  |
| 1 | Licensing                                                                                                    |    |

<sup>\*</sup>till-antoni.soerensen@charite.de

#### 1 Licensing

Under the Artistic License, you are free to use and redistribute this software. However, we ask you to cite the following paper if you use this software for publication.

Sörensen, T., Baumgart, S., Durek, P., Grützkau, A. and Häupl, T. immunoClust - an automated analysis pipeline for the identification of immunophenotypic signatures in high-dimensional cytometric datasets. *Cytometry A* (accepted).

#### 2 Overview

*immunoClust* presents an automated analysis pipeline for uncompensated fluorescence and mass cytometry data and consists of two parts. First, cell events of each sample are grouped into individual clusters (cell-clustering). Subsequently, a classification algorithm assorts these cell event clusters into populations comparable between different samples (metaclustering). The clustering of cell events is designed for datasets with large event counts in high dimensions as a global unsupervised method, sensitive to identify rare cell types even when next to large populations. Both parts use model-based clustering with an iterative Expectation Maximization (EM) algorithm and the Integrated Classification Likelihood (ICL) to obtain the clusters.

The cell-clustering process fits a mixture model with *t*-distributions. Within the clustering process a optimisation of the *asinh*-transformation for the fluorescence parameters is included.

The meta-clustering fits a Gaussian mixture model for the meta-clusters, where adjusted Bhattacharyya-Coefficients give the probability measures between cell- and meta-clusters.

Several plotting routines are available visualising the results of the cell- and meta-clustering process. Additional helperroutines to extract population features are provided.

#### **3 Getting started**

The installation on *immunoClust* is normally done within the Bioconductor.

The core functions of *immunoClust* are implemented in C/C++ for optimal utilization of system resources and depend on the GNU Scientific Library (GSL) and Basic Linear Subprogram (BLAS). When installing *immunoClust* form source using Rtools be aware to adjust the GSL library and include pathes in src/Makevars.in or src/Makevars.win (on Windows systems) repectively to the correct installation directory of the GSL-library on the system.

*immunoClust* relies on the *flowFrame* structure imported from the *flowCore*-package for accessing the measured cell events from a flow cytometer device.

#### 4 Example Illustrating the immunoClust Pipeline

The functionality of the immunoClust pipeline is demonstrated on a dataset of blood cell samples of defined composition that were depleted of particular cell subsets by magnetic cell sorting. Whole blood leukocytes taken from three healthy individuals, which were experimentally modified by the depletion of one particular cell type per sample, including granulo-cytes (using CD15-MACS-beads), monocytes (using CD14-MACS-beads), T lymphocytes (CD3-MACS-beads), T helper lymphocytes (using CD4-MACS-beads) and B lymphocytes (using CD19-MACS-beads).

The example datasets contain reduced (10.000 cell-events) of the first Flow Cytometry (FC) sample in dat.fcs and the *immunoClust* cell-clustering results of all 5 reduced FC samples for the first donor in dat.exp. The full sized dataset is published and available under http://flowrepository.org/id/FR-FCM-ZZWB.

#### 4.1 Cell Event Clustering

```
> library(immunoClust)
```

The cell-clustering is performed by the cell.process function for each FC sample separately. Its major input are the measured cell-events in a *flowFrame*-object imported from the *flowCore*-package.

```
> data(dat.fcs)
> dat.fcs
flowFrame object '2d36b4cf-da0f-4b8d-9a4c-fc7e4f5fccc8'
with 10000 cells and 7 observables:
              name desc range minRange maxRange
$P2
             FSC-A <NA> 262144
                                0.00000
                                           262143
$P5
            SSC-A <NA> 262144 -111.00000
                                           262143
$P8
            FITC-A CD14 262144 -111.00000 262143
$P9
              PE-A CD19 262144 -111.00000
                                           262143
$P12
             APC-A CD15 262144 -111.00000
                                           262143
         APC-Cy7-A CD4 262144 -111.00000
$P13
                                           262143
$P14 Pacific Blue-A CD3 262144 -98.93999
                                           262143
171 keywords are stored in the 'description' slot
```

In the parameters argument the parameters (named as observables in the flowFrame) used for cell-clustering are specified. When omitted all determined parameters are used.

> pars=c("FSC-A","SSC-A","FITC-A","PE-A","APC-A","APC-Cy7-A","Pacific Blue-A")
> res.fcs <- cell.process(dat.fcs, parameters=pars)</pre>

The summary method for an *immunoClust*-object gives an overview of the clustering results.

> summary(res.fcs)

6

0.028571

```
** Experiment Information **
Experiment name: immunoClust Experiment
Data Filename: fcs/12443.fcs
Parameters: FSC-A SSC-A FITC-A PE-A APC-A APC-Cy7-A Pacific Blue-A
Description: NA NA CD14 CD19 CD15 CD4 CD3
** Data Information **
Number of observations: 10000
Number of parameters: 7
Removed from above:
                     318 (3.18%)
Removed from below:
                    0 (0%)
** Transformation Information **
htrans-A: 0.000000 0.000000 0.010000 0.010000 0.010000 0.010000 0.010000
htrans-B:
           htrans-decade:
               -1
** Clustering Summary **
Number of clusters: 12
Cluster
          Proportion Observations
      1
            0.091851
                              890
      2
            0.005914
                              57
      3
            0.040373
                              391
      4
            0.084059
                              827
      5
            0.033547
                              312
```

281

| 7    | 0.012627 | 122  |
|------|----------|------|
| 8    | 0.007323 | 70   |
| 9    | 0.034162 | 333  |
| 10   | 0.015835 | 154  |
| 11   | 0.008024 | 79   |
| 12   | 0.637713 | 6166 |
| Min. | 0.005914 | 57   |
| Max. | 0.637713 | 6166 |

```
** Information Criteria **
Log likelihood: -254005 -254201.8 -173041.3
BIC: -254005
ICL: -254201.8
```

With the bias argument of the cell.process function the number of clusters in the final model is controlled.

```
> res2 <- cell.process(dat.fcs, bias=0.25)
> summary(res2)
** Experiment Information **
Experiment name: immunoClust Experiment
Data Filename: fcs/12443.fcs
Parameters: FSC-A SSC-A FITC-A PE-A APC-A APC-Cy7-A Pacific Blue-A
Description: NA NA CD14 CD19 CD15 CD4 CD3
** Data Information **
```

Number of observations: 10000 Number of parameters: 7 Removed from above: 318 (3.18%) Removed from below: 0 (0%)

```
** Transformation Information **
```

```
** Clustering Summary **
Number of clusters: 19
Cluster
            Proportion Observations
       1
              0.037036
                                  367
       2
              0.054955
                                  523
       3
              0.006028
                                   59
       4
                                  176
              0.018737
       5
              0.011685
                                  119
       6
                                   95
              0.009852
       7
              0.007784
                                  79
       8
              0.089310
                                  875
       9
              0.028558
                                  281
      10
              0.008171
                                  79
      11
              0.027703
                                  260
      12
              0.001822
                                   18
      13
              0.001023
                                   10
      14
              0.002232
                                   19
      15
                                   70
              0.007337
      16
              0.015541
                                  146
```

| 17   | 0.013513 | 130  |
|------|----------|------|
| 18   | 0.022549 | 221  |
| 19   | 0.636163 | 6155 |
| Min. | 0.001023 | 10   |
| Max. | 0.636163 | 6155 |

```
** Information Criteria **
Log likelihood: -254458.7 -254759.6 -172445.6
BIC: -254458.7
ICL: -254759.6
```

An ICL-bias of 0.3 is reasonable for fluorescence cytometry data based on our experiences, whereas the number of clusters increase dramatically when a bias below 0.2 is applied. A principal strategy for the ICL-bias in the whole pipeline is the use of a moderately small bias (0.2 - 0.3) for cell-clustering and to optimise the bias on meta-clustering level to retrieve the common populations across all samples.

For plotting the clustering results on cell event level, the optimised asinh-transformation has to be applied to the raw FC data first.

> dat.transformed <- trans.ApplyToData(res.fcs, dat.fcs)</pre>

A scatter plot matrix of all used parameters for clustering is obtained by the splom method.

> splom(res.fcs, dat.transformed, N=1000)

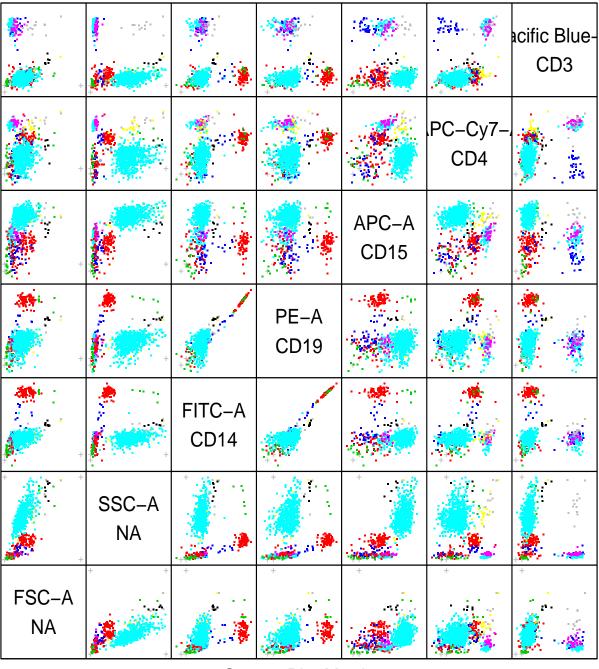

Scatter Plot Matrix

For a scatter plot of 2 particular parameters the plot method can be used, where parameters of interest are specified in the subset argument.

> plot(res.fcs, data=dat.transformed, subset=c(1,2))

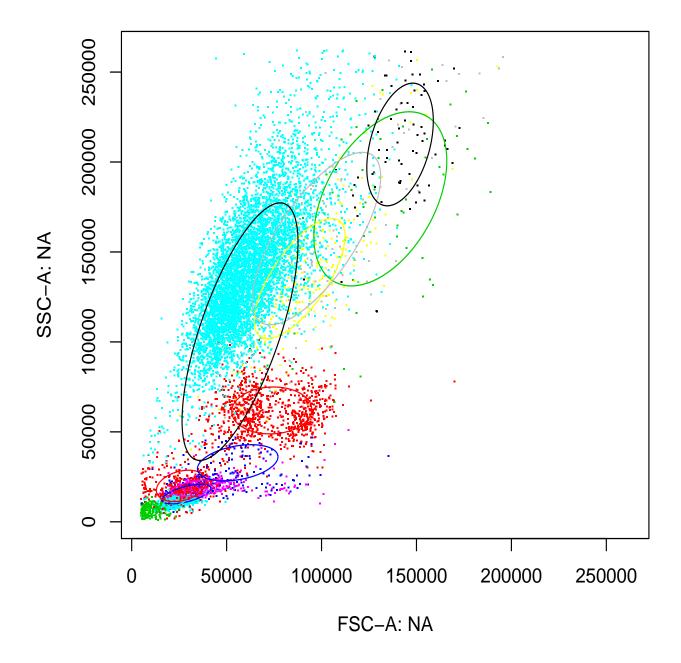

### 4.2 Meta Clustering

For meta-clustering the cell-clustering results of all FC samples obtained by the cell.process function are collected in a vector of *immunoClust*-objects and processed by the meta.process function.

```
> data(dat.exp)
```

```
> meta<-meta.process(dat.exp, meta.bias=0.3)</pre>
```

| <b>TT1</b> | <b>T</b> M | $(\alpha)$          |        | 4 | - 7 +    |          | F |             | 1   | + - 7      | ^      | 1                    | 7       | 417025 (50001 1)                     |
|------------|------------|---------------------|--------|---|----------|----------|---|-------------|-----|------------|--------|----------------------|---------|--------------------------------------|
|            |            |                     |        |   |          | -        |   |             |     |            |        |                      | •       | -417035 (58001.1)                    |
|            |            |                     |        |   |          | -        |   |             |     |            |        |                      | -       | -361615 (96348.9)                    |
|            |            |                     |        |   |          | -        |   |             |     |            |        |                      | -       | -356427 (96923.3)                    |
|            |            |                     |        |   |          | -        |   |             |     |            |        |                      | -       | -320472 (113766)                     |
|            |            |                     |        |   |          | -        |   |             |     |            |        |                      | -       | -293923 (134034)                     |
|            |            |                     |        |   |          | -        |   |             |     |            |        |                      | -       | -271096 (148954)                     |
|            |            |                     |        |   |          | -        |   |             |     |            |        |                      | -       | -265420 (151559)                     |
|            |            |                     |        |   |          | -        |   |             |     |            |        |                      | •       | -265503 (151591)                     |
|            |            |                     |        |   |          | -        |   |             |     |            |        |                      | 0       | -361615 (96348.9)                    |
|            |            |                     |        |   |          | -        |   |             |     |            |        |                      | -       | -32433.8 (9853.76)                   |
|            |            |                     |        |   |          | -        |   |             |     |            |        |                      | -       | -31253.1 (10670.7)                   |
|            |            |                     |        |   |          | -        |   |             |     |            |        |                      | -       | -25897.2 (11541.4)                   |
|            |            |                     |        |   |          | -        |   |             |     |            |        |                      | -       | -25897.2 (11541.4)                   |
|            |            |                     |        |   |          | -        |   |             |     |            |        |                      | -       | -23543.7 (13037.1)                   |
|            |            |                     |        |   |          | -        |   |             |     |            |        |                      | -       | -21419.7 (14604.2)                   |
|            |            |                     |        |   |          | -        |   |             |     |            |        |                      | -       | -19893.8 (14404.9)                   |
| The        | ΕM         | (0)                 | with   | 7 | clusters | required | 6 | iterations, | has | tolerance  | 0      | $\operatorname{and}$ | loglike | -19773.5 (14445.7)                   |
| The        | ΕM         | (0)                 | with   | 1 | clusters | required | 5 | iterations, | has | tolerance  | 0      | $\operatorname{and}$ | loglike | -329191 (86495.2)                    |
| The        | ΕM         | (0)                 | with   | 2 | clusters | required | 6 | iterations, | has | tolerance  | 0      | $\operatorname{and}$ | loglike | -292848 (103709)                     |
| The        | ΕM         | (0)                 | with   | 3 | clusters | required | 5 | iterations, | has | tolerance  | 0      | $\operatorname{and}$ | loglike | -266657 (123605)                     |
| The        | ΕM         | (0)                 | with   | 4 | clusters | required | 5 | iterations, | has | tolerance  | 0      | $\operatorname{and}$ | loglike | -243826 (138526)                     |
| The        | ΕM         | (0)                 | with   | 5 | clusters | required | 5 | iterations, | has | tolerance  | 0      | $\operatorname{and}$ | loglike | -238149 (141131)                     |
| The        | ΕM         | (0)                 | with   | 6 | clusters | required | 5 | iterations, | has | tolerance  | 0      | $\operatorname{and}$ | loglike | -238229 (141163)                     |
| The        | ΕM         | (0)                 | with   | 7 | clusters | required | 5 | iterations, | has | tolerance  | 0      | $\operatorname{and}$ | loglike | -238337 (141168)                     |
| The        | EM         | (0)                 | with   | 8 | clusters | required | 6 | iterations, | has | tolerance  | 0      | and                  | loglike | -213524 (154786)                     |
| The        | ΕM         | (0)                 | with   | 8 | clusters | required | 6 | iterations, | has | tolerance  | 0      | and                  | loglike | -268185 (151022)                     |
| The        | ΕM         | (0)                 | with   | 1 | clusters | required | 5 | iterations, | has | tolerance  | 0      | and                  | loglike | -12148.4 (6465.41)                   |
| The        | ΕM         | (0)                 | with   | 2 | clusters | required | 5 | iterations, | has | tolerance  | 0      | and                  | loglike | -10720.9 (7686.88)                   |
|            |            |                     |        |   |          | -        |   |             |     |            |        |                      | -       | -10600.1 (7776.09)                   |
|            |            |                     |        |   |          |          |   |             |     |            |        |                      |         | -9441.51 (7430.06)                   |
|            |            |                     |        |   |          |          |   |             |     |            |        |                      |         | -8316.22 (6904.15)                   |
|            |            |                     |        |   |          | -        |   |             |     |            |        |                      | -       | -8316.22 (6904.15)                   |
|            |            |                     |        |   |          | -        |   |             |     |            |        |                      | -       | -8316.22 (6904.15)                   |
|            |            |                     |        |   |          | -        |   |             |     |            |        |                      | -       | -1068.35 (-82.6547)                  |
|            |            |                     |        |   |          | -        |   |             |     |            |        |                      | -       | -974.599 (-53.4225)                  |
|            |            |                     |        |   |          | -        |   |             |     |            |        |                      | •       | -960.715 (-84.0838)                  |
|            |            |                     |        |   |          |          |   |             |     |            |        |                      |         | -11438.9 (6096.13)                   |
|            |            |                     |        |   |          | -        |   |             |     |            |        |                      | -       | -9714.12 (5972.88)                   |
|            |            |                     |        |   |          | -        |   |             |     |            |        |                      | -       | -8788.02 (6378.95)                   |
|            |            |                     |        |   |          | -        |   |             |     |            |        |                      | -       | -8253.46 (6824.57)                   |
|            |            |                     |        |   |          | -        |   |             |     |            |        |                      | -       | -50670.5 (21469.9)                   |
|            |            |                     |        |   |          | -        |   |             |     |            |        |                      | -       | -47727.5 (23541.3)                   |
|            |            |                     |        |   |          | -        |   |             |     |            |        |                      | •       | -33665.7 (32401.4)                   |
|            |            |                     |        |   |          | -        |   |             |     |            |        |                      | •       | -32811 (32825)                       |
|            |            |                     |        |   |          | -        |   |             |     |            |        |                      | -       | -31377.3 (34288.2)                   |
|            |            |                     |        |   |          | -        |   |             |     |            |        |                      | -       | -30842.3 (34246.4)                   |
|            |            |                     |        |   |          | -        |   |             |     |            |        |                      | -       | -26960.4 (32034.3)                   |
|            |            |                     |        |   |          | -        |   |             |     |            |        |                      | •       | -24576.1 (31316.1)                   |
|            |            |                     |        |   |          | -        |   |             |     |            |        |                      | -       | -182391 (112332)                     |
|            |            |                     |        |   |          | -        |   |             |     |            |        |                      | -       | -179117 (113611)                     |
|            |            |                     |        |   |          | -        |   |             |     |            |        |                      | -       | -179037 (113542)                     |
|            |            |                     |        |   |          | -        |   |             |     |            |        |                      | •       | -151027 (129348)                     |
|            | 1.5121     | $\langle 0 \rangle$ | w т ош | ÷ | CIUDUEIS | redutted | J | rueraurons, | mas | outer ance | U      | anu                  | товттке | 101021 (123340)                      |
| 100        |            |                     |        | F |          | -        | F | itorationa  | haa | tolerance  | $\cap$ | and                  | logliko | -150809 (120/1/)                     |
|            | ΕM         | (0)                 | with   |   | clusters | required |   |             |     |            |        |                      | -       | -150809 (129414)<br>-147446 (129328) |

|               | +1. 71        |            |             | 1   | + - <b>7</b> | 0     | 7       | 147421 (100247)                        |
|---------------|---------------|------------|-------------|-----|--------------|-------|---------|----------------------------------------|
|               |               | -          |             |     |              |       | -       | -147431 (129347)                       |
|               |               | -          |             |     |              |       | -       | -146420 (129324)<br>-8420.49 (5174.26) |
|               |               | -          |             |     |              |       | -       | -8420.49 (5174.20)                     |
|               |               | -          |             |     |              |       | -       | -8420.49 (5174.26)                     |
|               |               | -          |             |     |              |       | -       | -8420.49 (5174.26)                     |
|               |               | -          |             |     |              |       | -       | -8420.49 (5174.20)                     |
|               |               | -          |             |     |              |       | -       | -3602.57 (-449.967)                    |
|               |               | -          |             |     |              |       | -       | -3625.07 (-432.955)                    |
|               |               | -          |             |     |              |       | -       | -3634.4 (-401.184)                     |
|               |               | -          |             |     |              |       | -       | -3292.66 (-374.155)                    |
|               |               | -          |             |     |              |       | -       | -3291.78 (-312.924)                    |
|               |               | -          |             |     |              |       | -       | -3213.84 (-165.096)                    |
|               |               | -          |             |     |              |       | -       | -3054.99 (-41.5229)                    |
|               |               | -          |             |     |              |       | -       | -3077.89 (-28.3135)                    |
|               |               | -          |             |     |              |       | -       | xe -214875 (181991)                    |
|               |               | -          |             |     |              |       | •       | -1068.35 (-82.6547)                    |
|               |               | -          |             |     |              |       | •       | -1068.35 (-82.6547)                    |
|               |               | -          |             |     |              |       | 0       | -1068.35 (-82.6547)                    |
|               |               | -          |             |     |              |       | -       | -8420.49 (5174.26)                     |
|               |               | -          |             |     |              |       | -       | -8420.49 (5174.26)                     |
|               |               | -          |             |     |              |       | -       | -8420.49 (5174.26)                     |
|               |               | -          |             |     |              |       | -       | -8420.49 (5174.26)                     |
|               |               | -          | -           |     |              |       | 0       | -8420.49 (5174.26)                     |
|               |               | -          |             |     |              |       | -       | -10316.3 (7737.59)                     |
|               |               | -          |             |     |              |       | -       | -10316.3 (7737.59)                     |
|               |               | -          |             |     |              |       | -       | -9149.49 (7384.33)                     |
|               |               | -          |             |     |              |       | -       | -7955.91 (6858.43)                     |
|               |               | -          |             |     |              |       | -       | -7955.91 (6858.43)                     |
|               |               | -          |             |     |              |       | -       | -7955.91 (6858.43)                     |
|               |               | -          |             |     |              |       | -       | -1048.57 (-8.52624)                    |
|               |               | -          |             |     |              |       | -       | -1048.57 (-8.52624)                    |
|               |               | -          |             |     |              |       | -       | -3727.05 (1772.25)                     |
|               |               | -          |             |     |              |       | -       | -3727.05 (1772.25)                     |
|               |               | -          |             |     |              |       | -       | -9338.05 (8024.44)                     |
|               |               | -          |             |     |              |       | -       | -9338.05 (8024.44)                     |
|               |               | -          | -           |     |              |       | 0       | -9338.05 (8024.44)                     |
|               |               | -          |             |     |              |       | -       | -9338.05 (8024.44)                     |
|               |               | -          |             |     |              |       | -       | -9338.05 (8024.44)                     |
|               |               | -          |             |     |              |       | -       | -21864.8 (25504.8)                     |
|               |               | -          |             |     |              |       | -       | -21864.8 (25504.8)                     |
|               |               | -          |             |     |              |       | -       | -17696.4 (23226.3)                     |
|               |               | -          |             |     |              |       | -       | -17696.4 (23226.3)                     |
| The EM (0) wi | th 2 clusters | required 8 | iterations, | has | tolerance    | 0 and | loglike | -17696.4 (23226.3)                     |
| The EM (0) wi | th 1 clusters | required 5 | iterations, | has | tolerance    | 0 and | loglike | -21428.5 (9258.04)                     |
|               |               | -          |             |     |              |       | -       | -17236.9 (9783.25)                     |
|               |               | -          |             |     |              |       | -       | -15723.6 (9527.36)                     |
|               |               | -          |             |     |              |       | -       | -15784.3 (9641.83)                     |
|               |               | -          |             |     |              |       | -       | -15184 (9438.26)                       |
|               |               | -          |             |     |              |       | -       | -15184 (9438.26)                       |
|               |               | -          |             |     |              |       | -       | -15184 (9438.26)                       |
|               |               | -          |             |     |              |       | -       | -15184 (9438.26)                       |
|               |               | -          |             |     |              |       | -       | -127281 (120100)                       |
|               |               | -          |             |     |              |       | -       | -123894 (120014)                       |
|               |               | -          | -           |     |              |       | -       |                                        |

|            |                |                          |                                             | 1                           |
|------------|----------------|--------------------------|---------------------------------------------|-----------------------------|
|            |                | -                        |                                             | loglike -108800 (115829)    |
|            |                | -                        |                                             | loglike -96963.2 (108740)   |
|            |                | -                        |                                             | loglike -89054.3 (102964)   |
|            |                | -                        |                                             | loglike -89054.3 (102964)   |
|            |                | -                        |                                             | loglike -89054.3 (102964)   |
|            |                | -                        |                                             | loglike -1874.54 (71.7242)  |
|            |                | -                        |                                             | loglike -1633.7 (137.475)   |
|            |                | -                        |                                             | loglike -1593.52 (156.524)  |
|            |                | -                        |                                             | loglike -1548.82 (157.646)  |
|            |                | -                        |                                             | loglike -1704.94 (98.7652)  |
|            |                | -                        |                                             | loglike -1732.18 (133.382)  |
|            |                | -                        |                                             | loglike -1742.32 (152.939)  |
|            |                | -                        |                                             | loglike -1742.32 (152.939)  |
|            |                | -                        |                                             | loglike -749.672 (-244.829) |
|            |                | -                        |                                             | loglike -764.914 (-215.929) |
|            |                | -                        |                                             | loglike -704.838 (-130.561) |
|            |                | -                        |                                             | loglike -249.155 (-76.1262) |
|            |                | -                        |                                             | loglike -267.748 (-58.7594) |
|            |                | _                        |                                             | nd loglike -210630 (182582) |
|            |                | -                        |                                             | loglike -1068.35 (-82.6547) |
|            |                | -                        |                                             | loglike -1068.35 (-82.6547) |
|            |                | -                        |                                             | loglike -1068.35 (-82.6547) |
|            |                | -                        |                                             | loglike -8420.49 (5174.26)  |
| The EM (0) | with 1 cluster | s required 6 iterations, | has tolerance 0 and                         | loglike -8420.49 (5174.26)  |
| The EM (0) | with 1 cluster | s required 7 iterations, | has tolerance $\ensuremath{\texttt{0}}$ and | loglike -8420.49 (5174.26)  |
| The EM (0) | with 1 cluster | s required 8 iterations, | has tolerance $\ensuremath{\texttt{0}}$ and | loglike -8420.49 (5174.26)  |
| The EM (0) | with 1 cluster | s required 9 iterations, | has tolerance $\ensuremath{\texttt{0}}$ and | loglike -8420.49 (5174.26)  |
| The EM (0) | with 1 cluster | s required 5 iterations, | has tolerance $\ensuremath{\texttt{0}}$ and | loglike -10316.3 (7737.59)  |
| The EM (0) | with 1 cluster | s required 6 iterations, | has tolerance $\ensuremath{\texttt{0}}$ and | loglike -10316.3 (7737.59)  |
| The EM (0) | with 2 cluster | s required 6 iterations, | has tolerance $\ensuremath{\texttt{0}}$ and | loglike -9149.49 (7384.33)  |
| The EM (0) | with 3 cluster | s required 6 iterations, | has tolerance $\ensuremath{\texttt{0}}$ and | loglike -7955.91 (6858.43)  |
| The EM (0) | with 3 cluster | s required 7 iterations, | has tolerance $\ensuremath{\texttt{0}}$ and | loglike -7955.91 (6858.43)  |
| The EM (0) | with 3 cluster | s required 8 iterations, | has tolerance $\ensuremath{\texttt{0}}$ and | loglike -7955.91 (6858.43)  |
| The EM (0) | with 1 cluster | s required 5 iterations, | has tolerance 0 and                         | loglike -1048.57 (-8.52624) |
| The EM (0) | with 1 cluster | s required 6 iterations, | has tolerance $\ensuremath{\texttt{0}}$ and | loglike -1048.57 (-8.52624) |
| The EM (0) | with 1 cluster | s required 5 iterations, | has tolerance $\ensuremath{\texttt{0}}$ and | loglike -3727.05 (1772.25)  |
| The EM (0) | with 1 cluster | s required 6 iterations, | has tolerance $\ensuremath{\texttt{0}}$ and | loglike -3727.05 (1772.25)  |
| The EM (0) | with 1 cluster | s required 5 iterations, | has tolerance 0 and                         | loglike -9338.05 (8024.44)  |
| The EM (0) | with 1 cluster | s required 6 iterations, | has tolerance 0 and                         | loglike -9338.05 (8024.44)  |
| The EM (0) | with 1 cluster | s required 7 iterations, | has tolerance 0 and                         | loglike -9338.05 (8024.44)  |
| The EM (0) | with 1 cluster | s required 8 iterations, | has tolerance 0 and                         | loglike -9338.05 (8024.44)  |
| The EM (0) | with 1 cluster | s required 9 iterations, | has tolerance 0 and                         | loglike -9338.05 (8024.44)  |
|            |                | -                        |                                             | loglike -21864.8 (25504.8)  |
| The EM (0) | with 1 cluster | s required 6 iterations, | has tolerance 0 and                         | loglike -21864.8 (25504.8)  |
|            |                | -                        |                                             | loglike -17696.4 (23226.3)  |
|            |                | -                        |                                             | loglike -17696.4 (23226.3)  |
|            |                | -                        |                                             | loglike -17696.4 (23226.3)  |
|            |                | -                        |                                             | loglike -127281 (120100)    |
|            |                | -                        |                                             | loglike -123894 (120014)    |
|            |                | -                        |                                             | loglike -108800 (115829)    |
|            |                | -                        |                                             | loglike -96963.2 (108740)   |
|            |                | -                        |                                             | loglike -89054.3 (102964)   |
|            |                | -                        |                                             | loglike -89054.3 (102964)   |
|            |                | -                        |                                             | loglike -89054.3 (102964)   |
|            |                |                          |                                             |                             |

| The EM (0) with 1 clusters required 5 iterations, has tolerance 0 and logl                                                                                                    |                         |
|----------------------------------------------------------------------------------------------------|-------------------------|
| The EM (0) with 1 clusters required 6 iterations, has tolerance 0 and logl                                                                                                    |                         |
| The EM (0) with 2 clusters required 6 iterations, has tolerance 0 and logl                                                                                                    |                         |
| The EM $(0)$ with 3 clusters required 6 iterations, has tolerance 0 and logl                                                                                                    |                         |
| The EM (0) with 3 clusters required 7 iterations, has tolerance 0 and logl                                                                                                    |                         |
| The EM (0) with 3 clusters required 8 iterations, has tolerance 0 and logl                                                                                                    |                         |
| The EM (0) with 3 clusters required 9 iterations, has tolerance 0 and logl                                                                                                    |                         |
| The EM (0) with 3 clusters required 10 iterations, has tolerance 0 and log                                                                                                    |                         |
| The EM (0) with 1 clusters required 5 iterations, has tolerance 0 and logl                                                                                                    |                         |
| The EM (0) with 1 clusters required 6 iterations, has tolerance 0 and logl                                                                                                    |                         |
| The EM (0) with 1 clusters required 7 iterations, has tolerance 0 and logl                                                                                                    |                         |
| The EM (0) with 1 clusters required 8 iterations, has tolerance 0 and logl                                                                                                    | ike -5023.39 (3976.95)  |
| The EM (0) with 1 clusters required 9 iterations, has tolerance 0 and logl                                                                                                    | ike -5023.39 (3976.95)  |
| The EM (0) with 1 clusters required 5 iterations, has tolerance 0 and logl                                                                                                    | ike -730.193 (37.5609)  |
| The EM (0) with 2 clusters required 5 iterations, has tolerance 0 and logl                                                                                                    | ike -679.75 (56.6094)   |
| The EM (0) with 1 clusters required 5 iterations, has tolerance 0 and logl                                                                                                    | ike -902.043 (99.9143)  |
| The EM (0) with 2 clusters required 5 iterations, has tolerance 0 and logl                                                                                                    | ike -834.63 (101.036)   |
| The EM (0) with 1 clusters required 5 iterations, has tolerance 0 and logl                                                                                                    | ike -1704.94 (98.7652)  |
| The EM (0) with 2 clusters required 5 iterations, has tolerance 0 and logl                                                                                                    | ike -1732.18 (133.382)  |
| The EM (0) with 3 clusters required 5 iterations, has tolerance 0 and logl                                                                                                    | ike -1742.32 (152.939)  |
| The EM (0) with 3 clusters required 6 iterations, has tolerance 0 and logl                                                                                                    | ike -1742.32 (152.939)  |
| The EM (0) with 1 clusters required 5 iterations, has tolerance 0 and logl                                                                                                    | ike -749.672 (-244.829) |
| The EM (0) with 2 clusters required 5 iterations, has tolerance 0 and logl                                                                                                    | ike -764.914 (-215.929) |
| The EM (0) with 3 clusters required 5 iterations, has tolerance 0 and logl                                                                                                    | ike -704.838 (-130.561) |
| The EM (0) with 1 clusters required 5 iterations, has tolerance 0 and logl                                                                                                    |                         |
| The EM (0) with 2 clusters required 5 iterations, has tolerance 0 and logl                                                                                                    |                         |
| The EM (0) with 22 clusters required 10 iterations, has tolerance 0 and lo                                                                                                    |                         |
| The EM (0) with 1 clusters required 5 iterations, has tolerance 0 and logl                                                                                                    | -                       |
| The EM (0) with 1 clusters required 6 iterations, has tolerance 0 and logl                                                                                                    |                         |
| The EM (0) with 1 clusters required 7 iterations, has tolerance 0 and logl                                                                                                    |                         |
| The EM (0) with 1 clusters required 5 iterations, has tolerance 0 and logl                                                                                                    |                         |
| The EM (0) with 1 clusters required 6 iterations, has tolerance 0 and logl                                                                                                    |                         |
| The EM (0) with 1 clusters required 7 iterations, has tolerance 0 and logl                                                                                                    |                         |
| The EM (0) with 1 clusters required 8 iterations, has tolerance 0 and logl                                                                                                    |                         |
| The EM (0) with 1 clusters required 9 iterations, has tolerance 0 and logl                                                                                                    |                         |
| The EM (0) with 1 clusters required 5 iterations, has tolerance 0 and logl                                                                                                    |                         |
| The EM (0) with 1 clusters required 6 iterations, has tolerance 0 and logl                                                                                                    |                         |
| The EM (0) with 2 clusters required 6 iterations, has tolerance 0 and logl                                                                                                    |                         |
| The EM (0) with 3 clusters required 6 iterations, has tolerance 0 and logl                                                                                                    |                         |
| The EM (0) with 3 clusters required 7 iterations, has tolerance 0 and logl                                                                                                    |                         |
| The EM (0) with 3 clusters required 8 iterations, has tolerance 0 and logl                                                                                                    |                         |
| The EM (0) with 1 clusters required 5 iterations, has tolerance 0 and logl                                                                                                    |                         |
| The EM (0) with 1 clusters required 6 iterations, has tolerance 0 and logl                                                                                                    |                         |
| The EM (0) with 1 clusters required 5 iterations, has tolerance 0 and logl                                                                                                    |                         |
| The EM (0) with 1 clusters required 6 iterations, has tolerance 0 and logl                                                                                                    |                         |
| The EM (0) with 1 clusters required 5 iterations, has tolerance 0 and logl                                                                                                    |                         |
| The EM (0) with 1 clusters required 6 iterations, has tolerance 0 and loging the EM (0) with 1 clusters required 6 iterations, has tolerance 0 and loging the statement of the statement of the s |                         |
| The EM (0) with 1 clusters required 7 iterations, has tolerance 0 and logi                                                                                                    |                         |
| The EM (0) with 1 clusters required 8 iterations, has tolerance 0 and logi                                                                                                    |                         |
| The EM (0) with 1 clusters required 9 iterations, has tolerance 0 and loging the EM (0) with 1 clusters required 9 iterations, has tolerance 0 and loging the statement of the statement of the s |                         |
| The EM (0) with 1 clusters required 5 iterations, has tolerance 0 and loging The EM (0) with 1 clusters required 5 iterations, has tolerance 0 and loging                                                                                                    |                         |
|                                                                                                    |                         |
|                                                                                                    | iba -21864 8 (25504 9)  |
| The EM $(0)$ with 1 clusters required 6 iterations, has tolerance 0 and logl<br>The EM $(0)$ with 2 clusters required 6 iterations has tolerance 0 and logl                                                                                                    |                         |
| The EM (0) with 1 clusters required 6 iterations, has tolerance 0 and login The EM (0) with 2 clusters required 6 iterations, has tolerance 0 and loging The EM (0) with 2 clusters required 7 iterations, has tolerance 0 and loging                                                                                                    | ike -17696.4 (23226.3)  |

| The EM (0) with 2 clusters required 8 iterations, has tolerance 0 and loglike -17696.4 (23226.                                                                                                    | 3)   |
|----------------------------------------------------------------------------------------------------|------|
| The EM (0) with 1 clusters required 5 iterations, has tolerance 0 and loglike -127281 (120100)                                                                                                    |      |
| The EM (0) with 2 clusters required 5 iterations, has tolerance 0 and loglike -123894 (120014)                                                                                                    |      |
| The EM (0) with 3 clusters required 5 iterations, has tolerance 0 and loglike -108800 (115829)                                                                                                    |      |
| The EM (0) with 4 clusters required 5 iterations, has tolerance 0 and loglike -96963.2 (108740                                                                                                    |      |
| The EM (0) with 5 clusters required 5 iterations, has tolerance 0 and loglike -89054.3 (102964                                                                                                    |      |
| The EM (0) with 5 clusters required 6 iterations, has tolerance 0 and loglike -89054.3 (102964                                                                                                    |      |
| The EM (0) with 5 clusters required 7 iterations, has tolerance 0 and loglike -89054.3 (102964                                                                                                    |      |
| The EM (0) with 3 clusters required 7 iterations, has tolerance 0 and loglike -03034.3 (102304<br>The EM (0) with 1 clusters required 5 iterations, has tolerance 0 and loglike -13329.7 (5806.3   |      |
| The EM (0) with 1 clusters required 6 iterations, has tolerance 0 and loglike -13329.7 (5806.3)<br>The EM (0) with 1 clusters required 6 iterations, has tolerance 0 and loglike -13329.7 (5806.3) |      |
| The EM (0) with 1 clusters required 6 iterations, has tolerance 0 and loglike -11445.7 (5664.8                                                                                                    |      |
| The EM (0) with 2 clusters required 6 iterations, has tolerance 0 and loglike -10806.8 (5461.3                                                                                                    |      |
| The EM (0) with 3 clusters required 7 iterations, has tolerance 0 and loglike -10806.8 (5461.3)<br>The EM (0) with 3 clusters required 7 iterations, has tolerance 0 and loglike -10806.8 (5461.3) |      |
| The EM (0) with 3 clusters required 8 iterations, has tolerance 0 and loglike -10806.8 (5461.3)<br>The EM (0) with 3 clusters required 8 iterations, has tolerance 0 and loglike -10806.8 (5461.3) |      |
| The EM (0) with 3 clusters required 9 iterations, has tolerance 0 and loglike -10806.8 (5461.3)<br>The EM (0) with 3 clusters required 9 iterations, has tolerance 0 and loglike -10806.8 (5461.3) |      |
|                                                                                                    |      |
| The EM (0) with 3 clusters required 10 iterations, has tolerance 0 and loglike -10806.8 (5461.                                                                                                    |      |
| The EM (0) with 1 clusters required 5 iterations, has tolerance 0 and loglike -5023.39 (3976.9                                                                                                    |      |
| The EM (0) with 1 clusters required 6 iterations, has tolerance 0 and loglike -5023.39 (3976.9                                                                                                    |      |
| The EM (0) with 1 clusters required 7 iterations, has tolerance 0 and loglike -5023.39 (3976.9                                                                                                    |      |
| The EM (0) with 1 clusters required 8 iterations, has tolerance 0 and loglike -5023.39 (3976.9                                                                                                    |      |
| The EM (0) with 1 clusters required 9 iterations, has tolerance 0 and loglike -5023.39 (3976.9                                                                                                    |      |
| The EM (0) with 1 clusters required 5 iterations, has tolerance 0 and loglike -1704.94 (98.765                                                                                                    |      |
| The EM (0) with 2 clusters required 5 iterations, has tolerance 0 and loglike -1732.18 (133.38                                                                                                    |      |
| The EM (0) with 3 clusters required 5 iterations, has tolerance 0 and loglike -1742.32 (152.93                                                                                                    |      |
| The EM (0) with 3 clusters required 6 iterations, has tolerance 0 and loglike -1742.32 (152.93                                                                                                    |      |
| The EM (0) with 1 clusters required 5 iterations, has tolerance 0 and loglike -749.672 (-244.8                                                                                                    |      |
| The EM (0) with 2 clusters required 5 iterations, has tolerance 0 and loglike -764.914 (-215.9                                                                                                    |      |
| The EM (0) with 3 clusters required 5 iterations, has tolerance 0 and loglike -704.838 (-130.5                                                                                                    |      |
| The EM (0) with 1 clusters required 5 iterations, has tolerance 0 and loglike -249.155 (-76.12                                                                                                    |      |
| The EM (0) with 2 clusters required 5 iterations, has tolerance 0 and loglike -267.748 (-58.75                                                                                                    | 594) |
| The EM (0) with 22 clusters required 10 iterations, has tolerance 0 and loglike -210637 (18260                                                                                                    | )2)  |
| Scatter Gating                                                                                                    |      |
| The EM (0) with 6 clusters required 4 iterations, has tolerance 0 and loglike -217770 (176308)                                                                                                    | )    |

The obtained list-object contains the meta-clustering result in \$res.clusters, and the used cell-clusters information in \$dat.clusters. Additionally a meta-clustering using only the scatter parameter is performed within the meta.process function with results in \$res.scatter and \$dat.scatter. In a preliminary state of development an automated hierarchical gating on the meta-cluster is performed with results in \$gating.

A scatter plot matrix of the meta-clustering is again obtained by the splom method.

> splom(meta\$res.clusters, meta\$dat.clusters\$M, ellipse=TRUE)

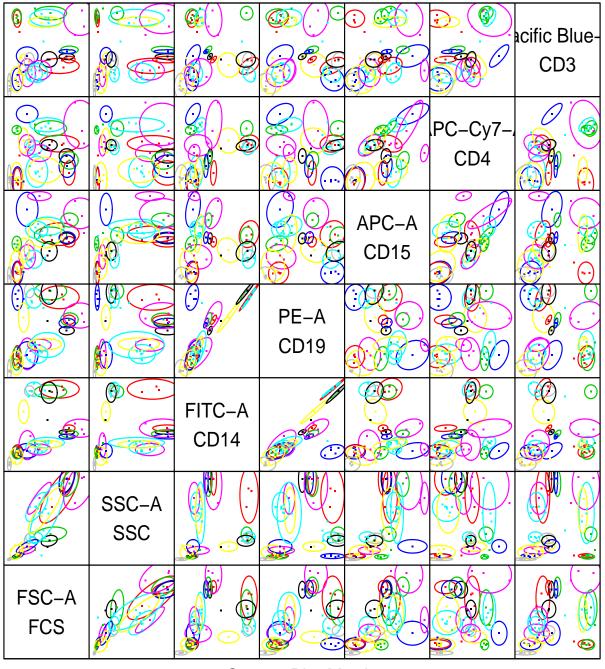

Scatter Plot Matrix

In these scatter plots each cell-cluster is marked by a point of its centre. With the ellipse=TRUE argument the metaclusters are outlined by ellipses of the 90% quantile.

A scatter plot of the scatter parameter distribution of the cell-clusters is obtained by the plot method using \$res.scatter.

> plot(meta\$res.scatter, data=meta\$dat.scatter\$M)

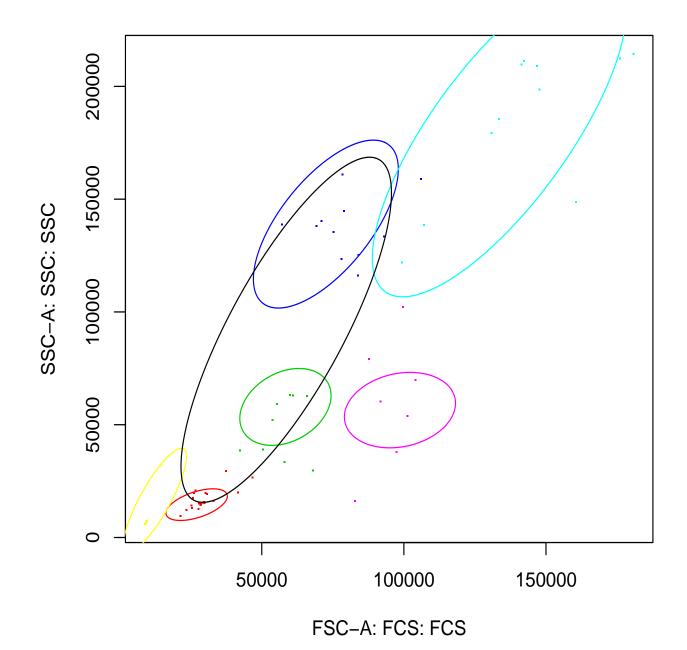

The scatter distribution is divided into 6 major regions P1 – P6 with default colors red, green, blue, cyan, magenta and yellow.

The event numbers of each meta-cluster and each sample are extracted in a numeric matrix by the meta.numEvents function.

> tbl <- meta.numEvents(meta, out.all=FALSE)
> tbl[,1:5]

|                                                         | 12543 | 12546 | 12549 | 12552 | 12555 |
|---------------------------------------------------------|-------|-------|-------|-------|-------|
| 1.1.1.1.P1_CD3neg_CD19neg_CD4neg.14.yellow              | 344   | 695   | 780   | 527   | 400   |
| 1.1.1.2.P1_CD3neg_CD19neg_CD4pos.5.magenta              | 71    | 145   | 0     | 0     | 0     |
| 1.1.2.P1_CD3neg_CD19pos.3.blue                          | 0     | 926   | 452   | 331   | 325   |
| 1.2.1.P1_CD3pos_CD4neg.9.red                            | 389   | 1079  | 574   | 433   | 46    |
| 1.2.2.P1_CD3pos_CD4pos.10.green3                        | 1107  | 3425  | 1585  | 0     | 0     |
| 2.1.P2_CD14neg.11.blue                                  | 0     | 220   | 0     | 0     | 0     |
| 2.2.1.P2_CD14pos_CD3neg.4.cyan                          | 898   | 0     | 0     | 761   | 950   |
| 2.2.2.P2_CD14pos_CD3pos.7.gray                          | 0     | 1447  | 0     | 0     | 0     |
| 2.3.P2_CD14dim.6.yellow                                 | 0     | 173   | 0     | 0     | 0     |
| 3.1.1.P3_CD3neg_CD15neg.12.cyan                         | 6459  | 0     | 5717  | 7280  | 7417  |
| 3.1.2.P3_CD3neg_CD15pos.13.magenta                      | 0     | 24    | 0     | 0     | 0     |
| 3.2.1.P3_CD3pos_CD4neg.22.yellow                        | 0     | 0     | 40    | 0     | 0     |
| 3.2.2.P3_CD3pos_CD4pos.20.cyan                          | 143   | 8     | 199   | 0     | 0     |
| 4.1.1.1.1.P4_CD14neg_CD3neg_CD15neg_CD19neg.16.black    | 70    | 0     | 0     | 0     | 0     |
| 4.1.1.1.2.P4_CD14neg_CD3neg_CD15neg_CD19pos.17.red      | 0     | 0     | 0     | 95    | 0     |
| 4.1.1.1.2.P4_CD14neg_CD3neg_CD15neg_CD19pos.19.blue     | 0     | 0     | 132   | 0     | 0     |
| 4.1.1.2.P4_CD14neg_CD3neg_CD15pos.18.green3             | 0     | 77    | 0     | 0     | 0     |
| 4.1.2.P4_CD14neg_CD3pos.21.magenta                      | 0     | 103   | 10    | 0     | 0     |
| 4.1.2.1.P4_CD14neg_CD3pos.21.magenta_CD15pos.21.magenta | 0     | 103   | 10    | 0     | 0     |
| 4.2.P4_CD14pos.1.red                                    | 50    | 0     | 0     | 62    | 94    |
| 5.1.P5_CD3neg.8.black                                   | 0     | 923   | 0     | 0     | 0     |
| 5.2.P5_CD3pos.2.green3                                  | 0     | 102   | 0     | 0     | 0     |
| 6.P6.15.gray                                            | 151   | 495   | 247   | 247   | 278   |

Each row denotes a meta-cluster and each column a data sample used for meta-clustering. The row names give the automated generated gating name, the meta-cluster index and the default color used in the plot routines for each metacluster. With an argument out.all=TRUE additionally the event numbers in each gating hierarchy level are extracted. In the last columns additionally the meta-cluster centre values in each parameter are given, which helps to identify the meta-clusters. Further export functions retrieve relative cell event frequencies and sample meta-cluster centre values in a particular parameter.

Picking the meta-clusters of the five commonly found population, with respect to the technical depletion the scatter plot matrix reduces to

> splom(meta\$res.clusters, meta\$dat.clusters\$M,

+ include=c(3,9,10,4,7,12), subset=3:7, ellipse=TRUE)

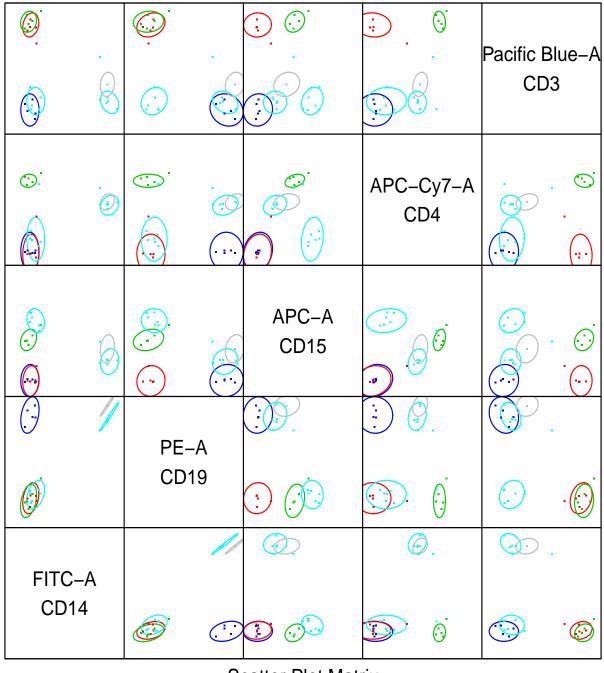

Scatter Plot Matrix

The whole analysis is performed on uncompensated FC data, thus the high CD19 values on the CD14-population is explained by spillover of FITC into PE. The variation of the CD3 expression in the CD14-population of sample 12546 is caused artificially due to depletion of the granulocytes, which constitute about 60% - 75% of the cells in the other samples.

## 5 Session Info

The documentation and example output was compiled and obtained on the system:

> toLatex(sessionInfo())

- R version 3.3.0 (2016-05-03), x86\_64-pc-linux-gnu
- Locale: LC\_CTYPE=en\_US.UTF-8, LC\_NUMERIC=C, LC\_TIME=en\_US.UTF-8, LC\_COLLATE=C, LC\_MONETARY=en\_US.UTF-8, LC\_MESSAGES=en\_US.UTF-8, LC\_PAPER=en\_US.UTF-8, LC\_NAME=C, LC\_ADDRESS=C, LC\_TELEPHONE=C, LC\_MEASUREMENT=en\_US.UTF-8, LC\_IDENTIFICATION=C
- Base packages: base, datasets, grDevices, graphics, grid, methods, stats, utils
- Other packages: flowCore 1.38.0, immunoClust 1.4.0, lattice 0.20-33
- Loaded via a namespace (and not attached): Biobase 2.32.0, BiocGenerics 0.18.0, BiocStyle 2.0.0, DEoptimR 1.0-4, Rcpp 0.12.4.5, cluster 2.0.4, corpcor 1.6.8, graph 1.50.0, matrixStats 0.50.2, mvtnorm 1.0-5, parallel 3.3.0, pcaPP 1.9-60, robustbase 0.92-5, rrcov 1.3-11, stats4 3.3.0, tools 3.3.0